**Leveraging The Social Web To Expand Your Teaching & Learning Experience**

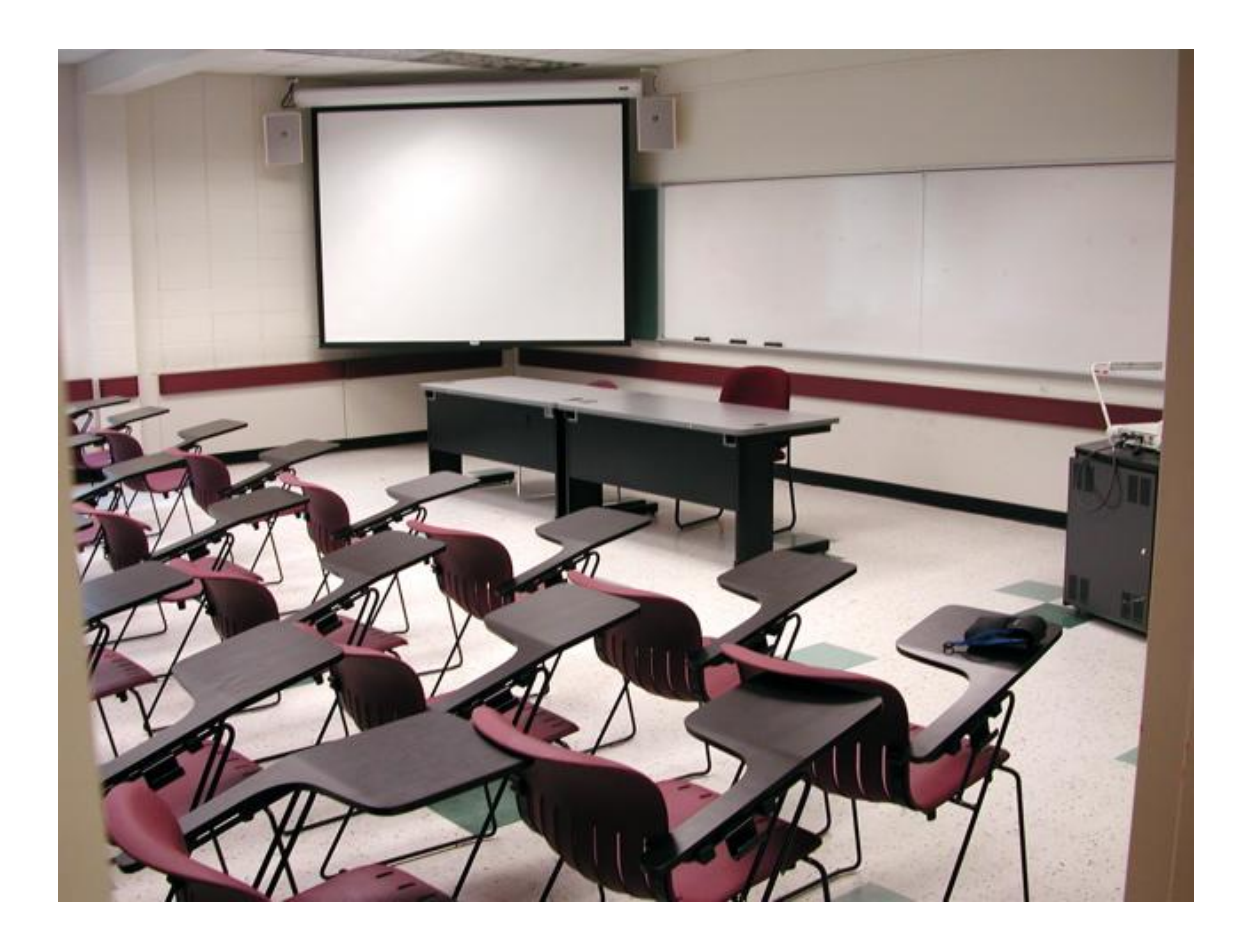

#### **Ruben Quinones,**

**November 11th , 2011**

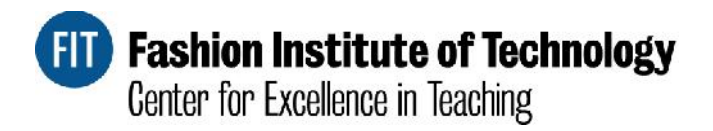

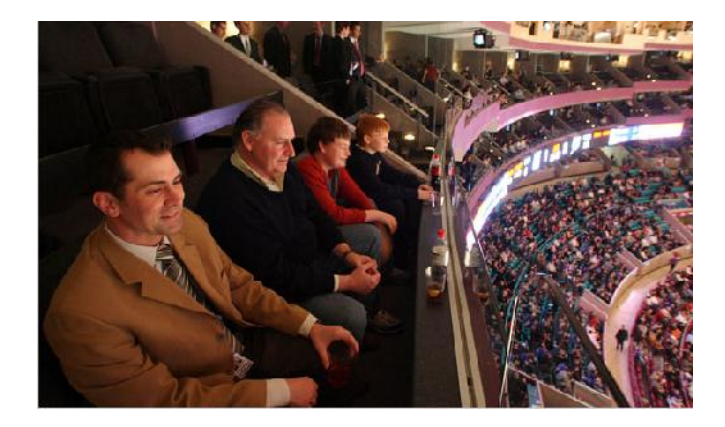

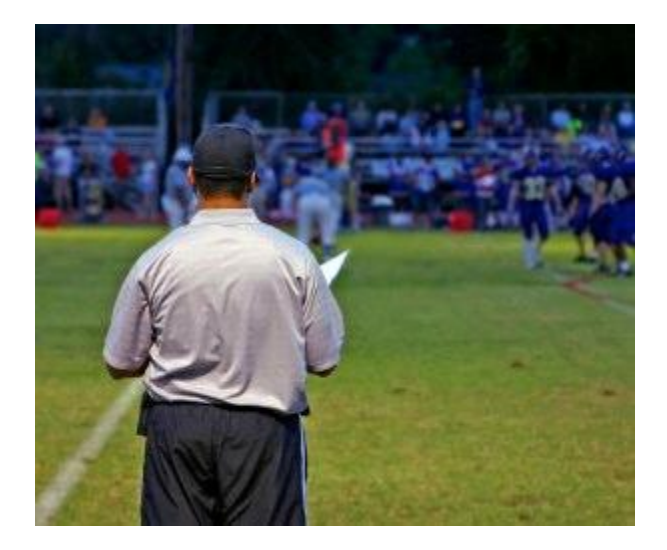

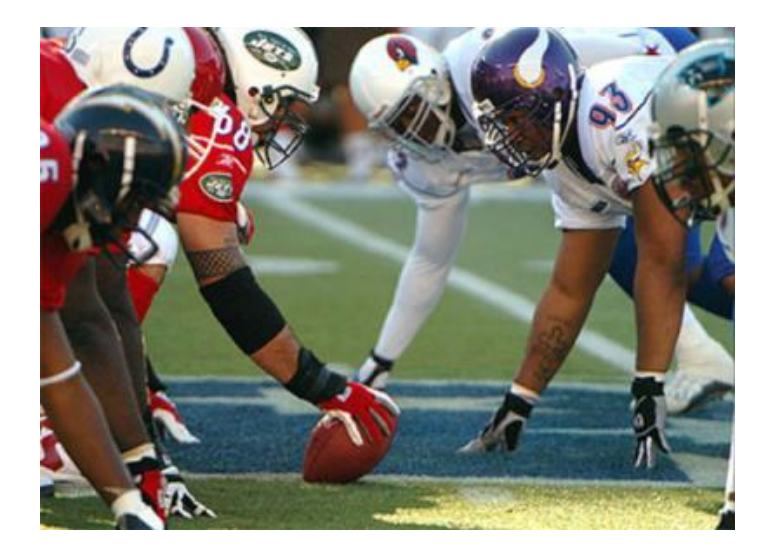

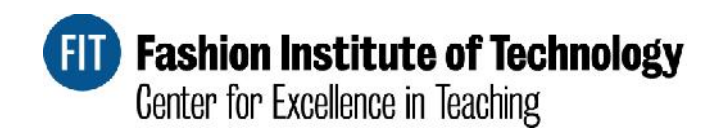

# **How Do We Filter? How Do We Become Relevant? How Do We Stand Out?**

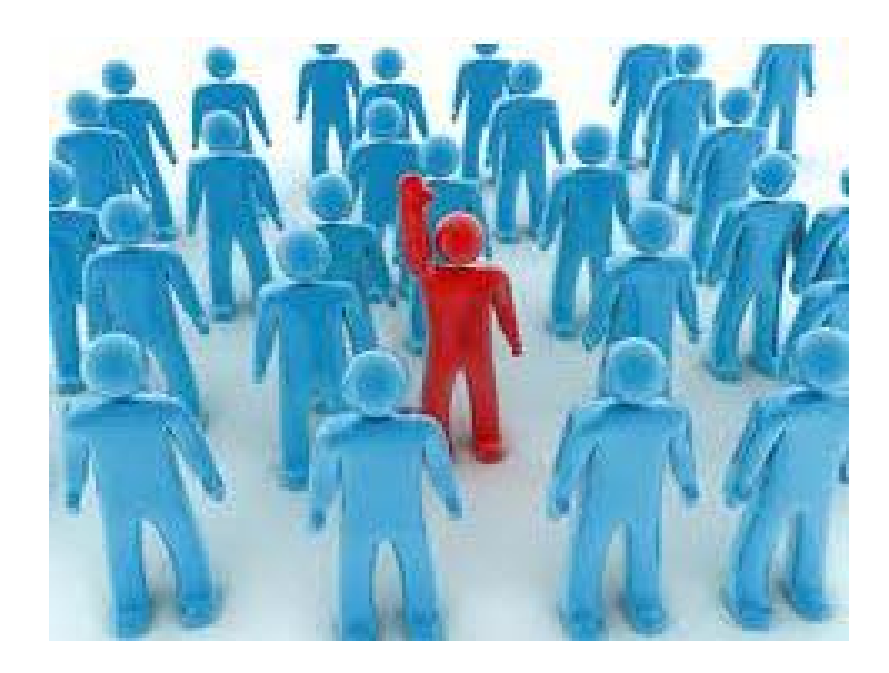

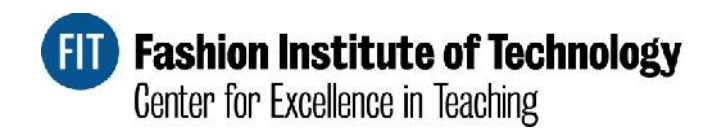

## **Passive Tools – Sit Back and Gather/Filter Intelligence**

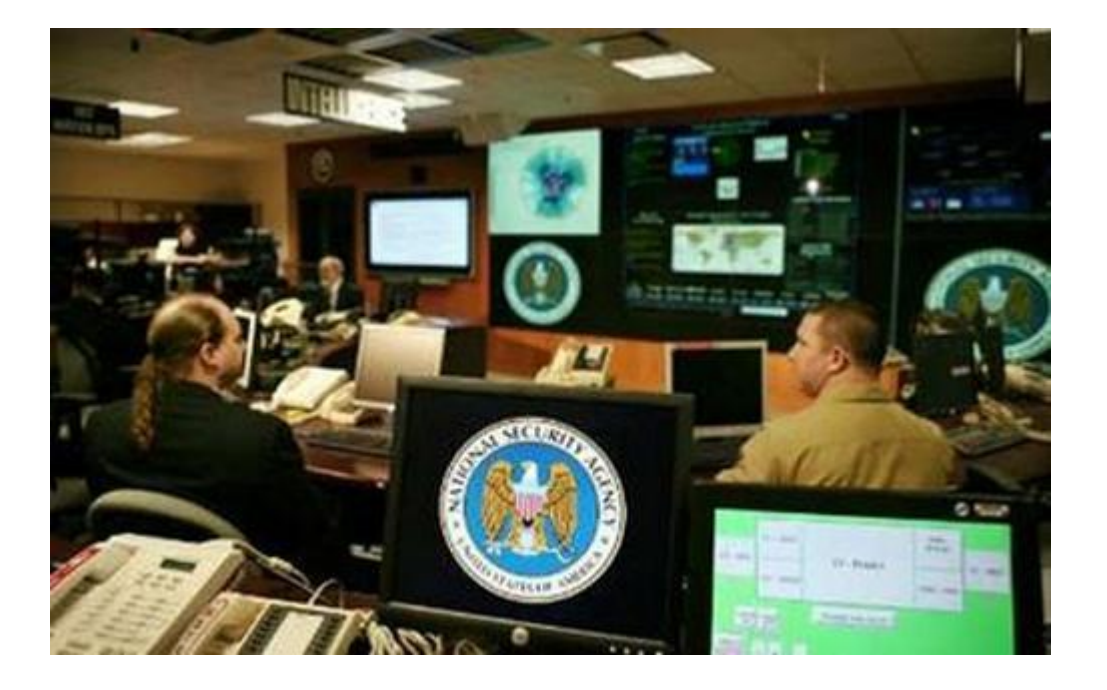

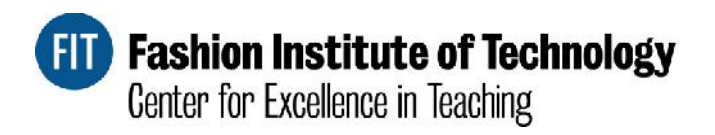

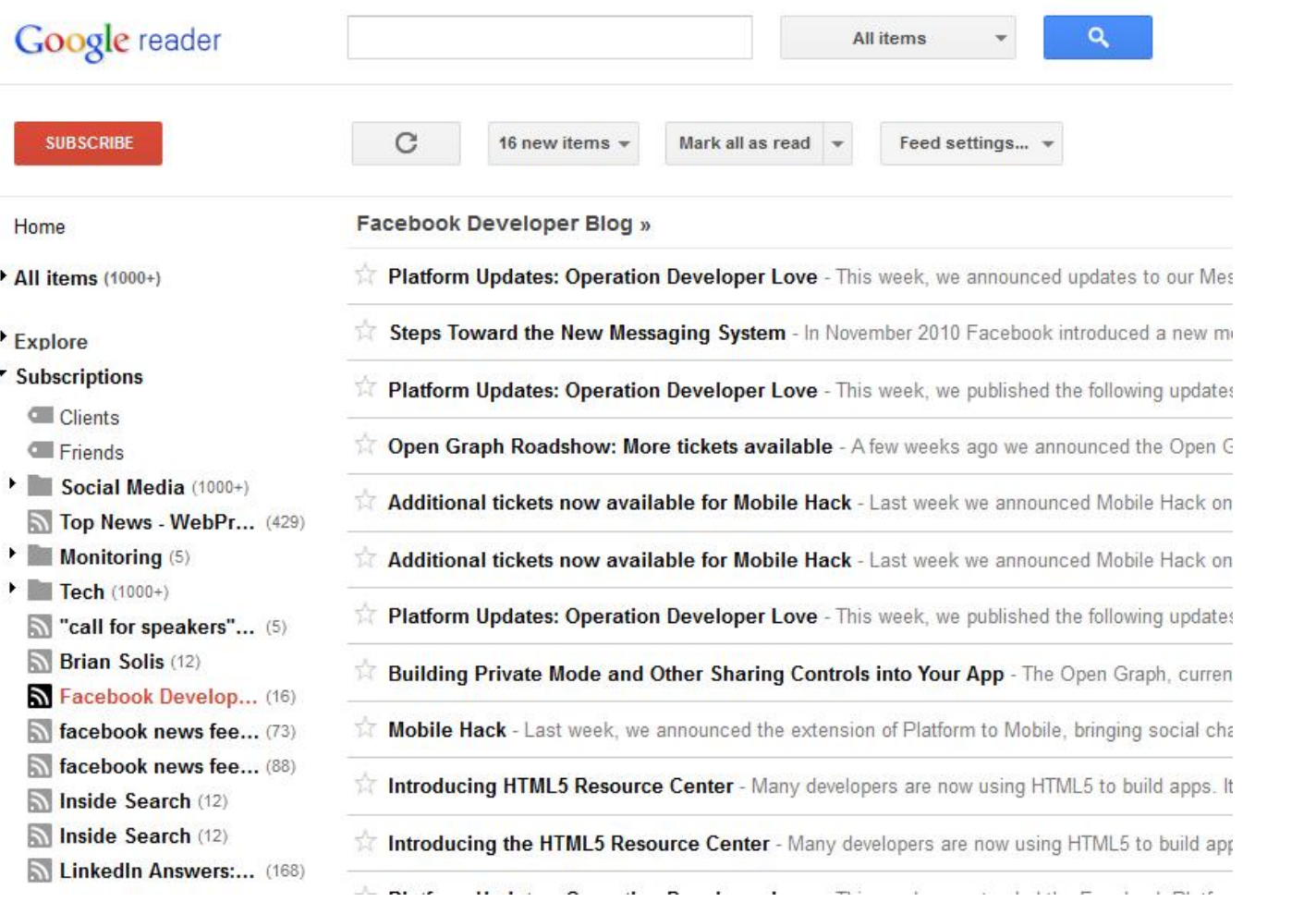

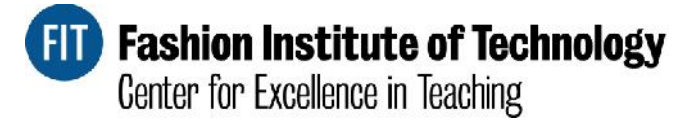

# **Google** reader

#### **Track keywords and searches**

Google Reader can keep track of whenever a person, topic or product is mentioned on various news and search sites.

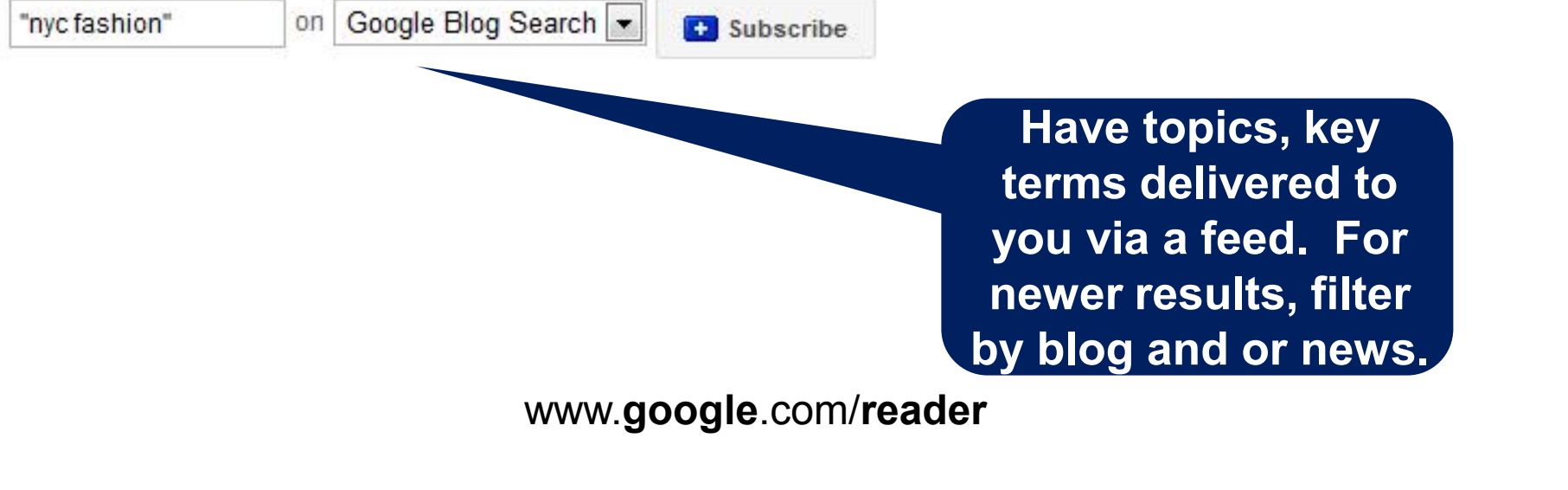

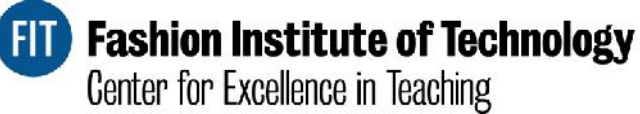

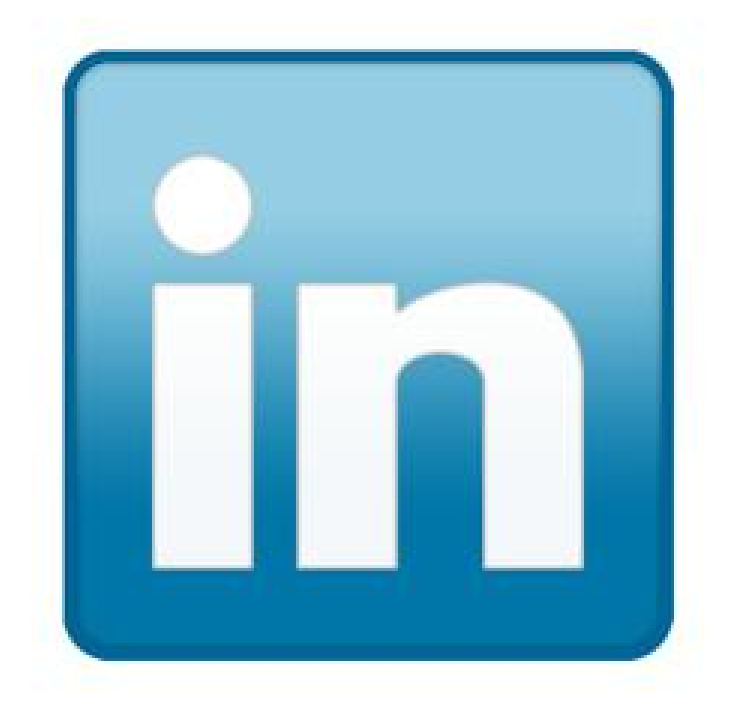

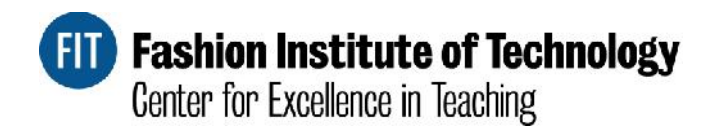

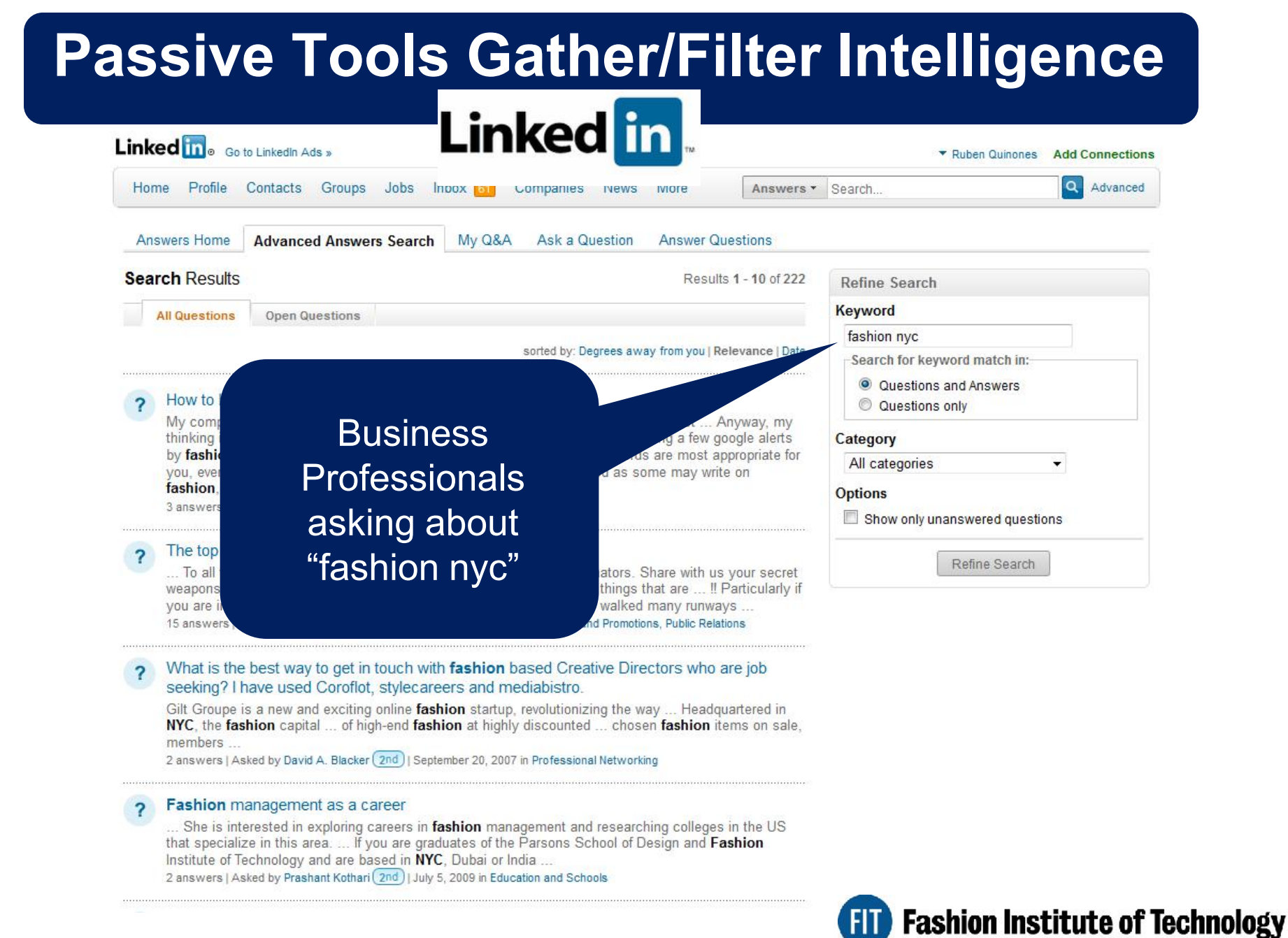

Center for Excellence in Teaching

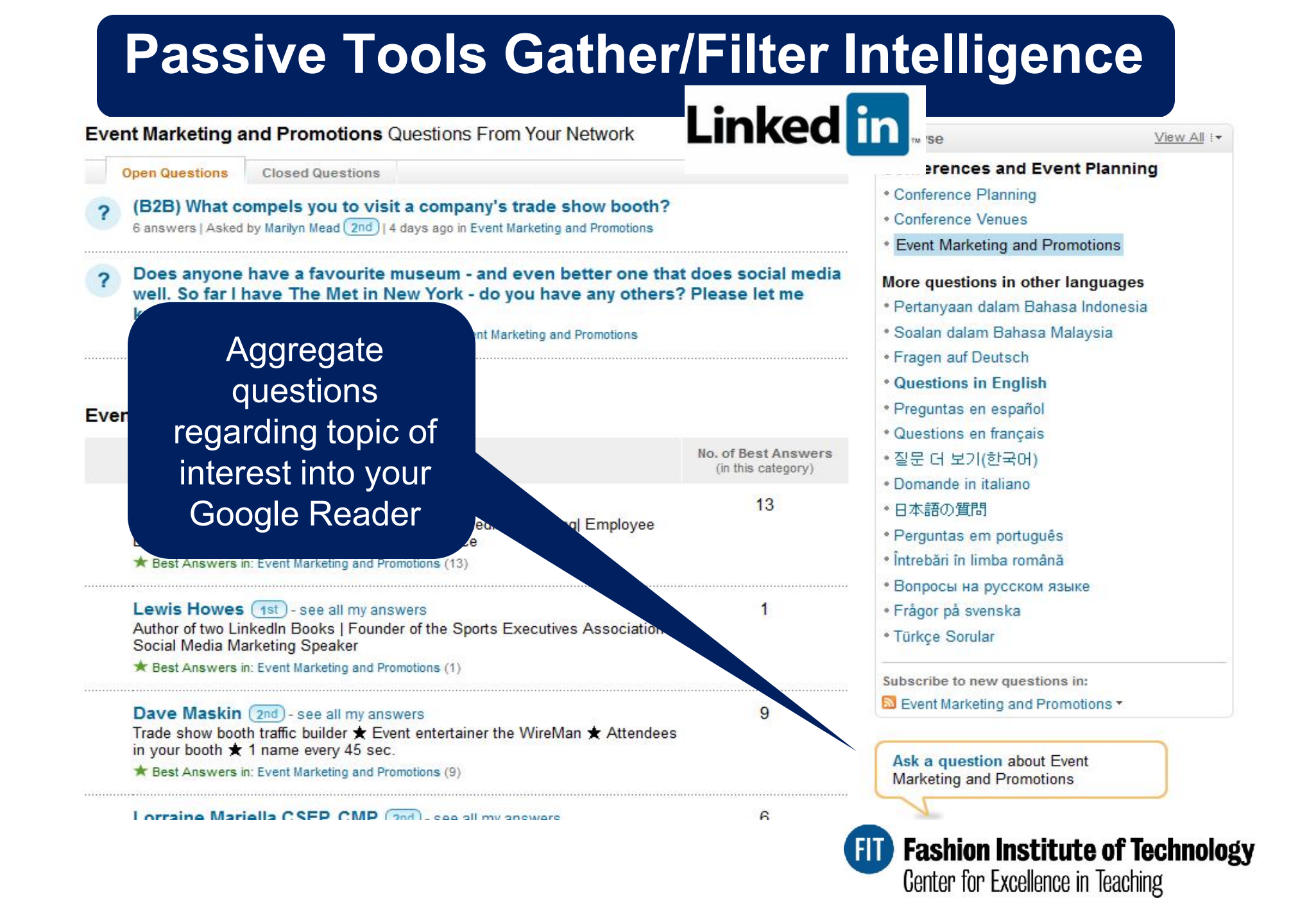

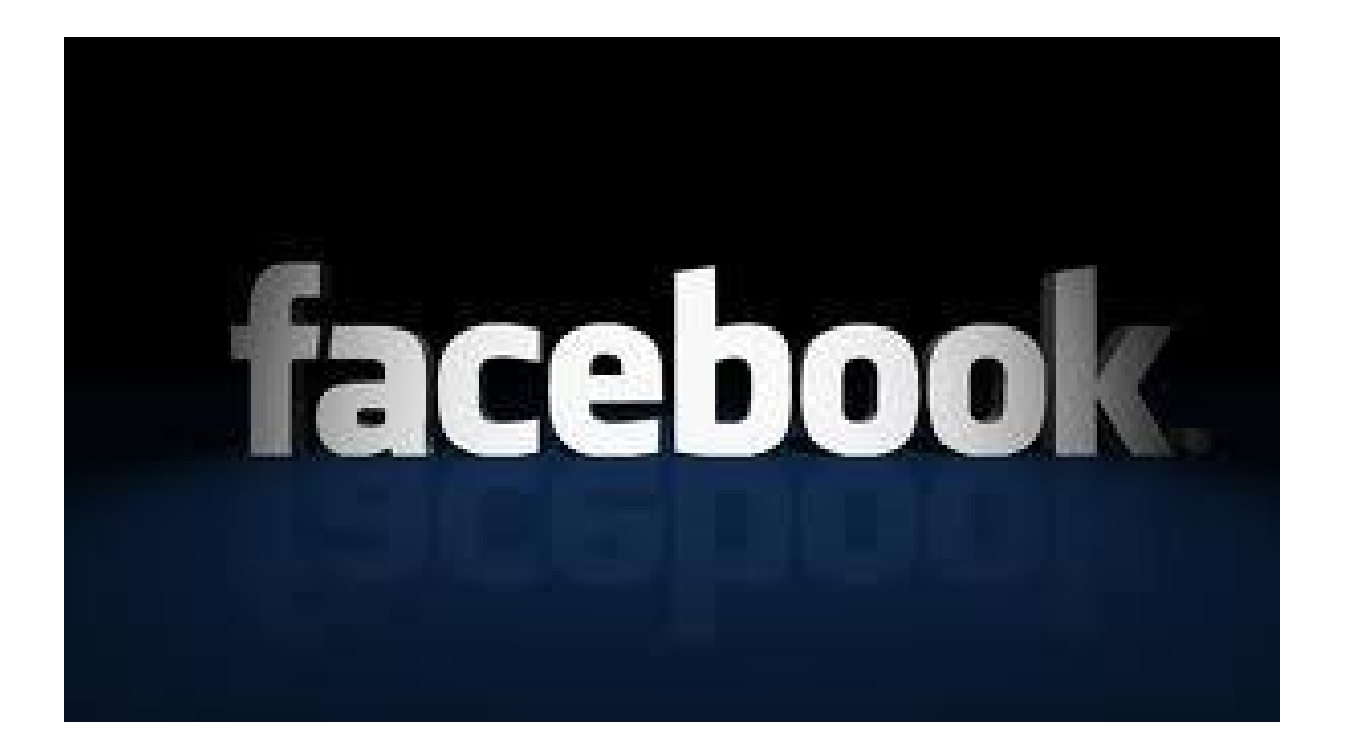

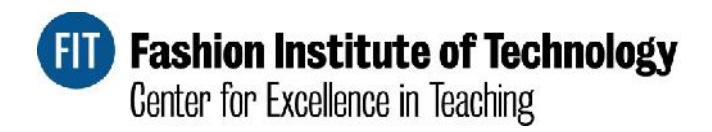

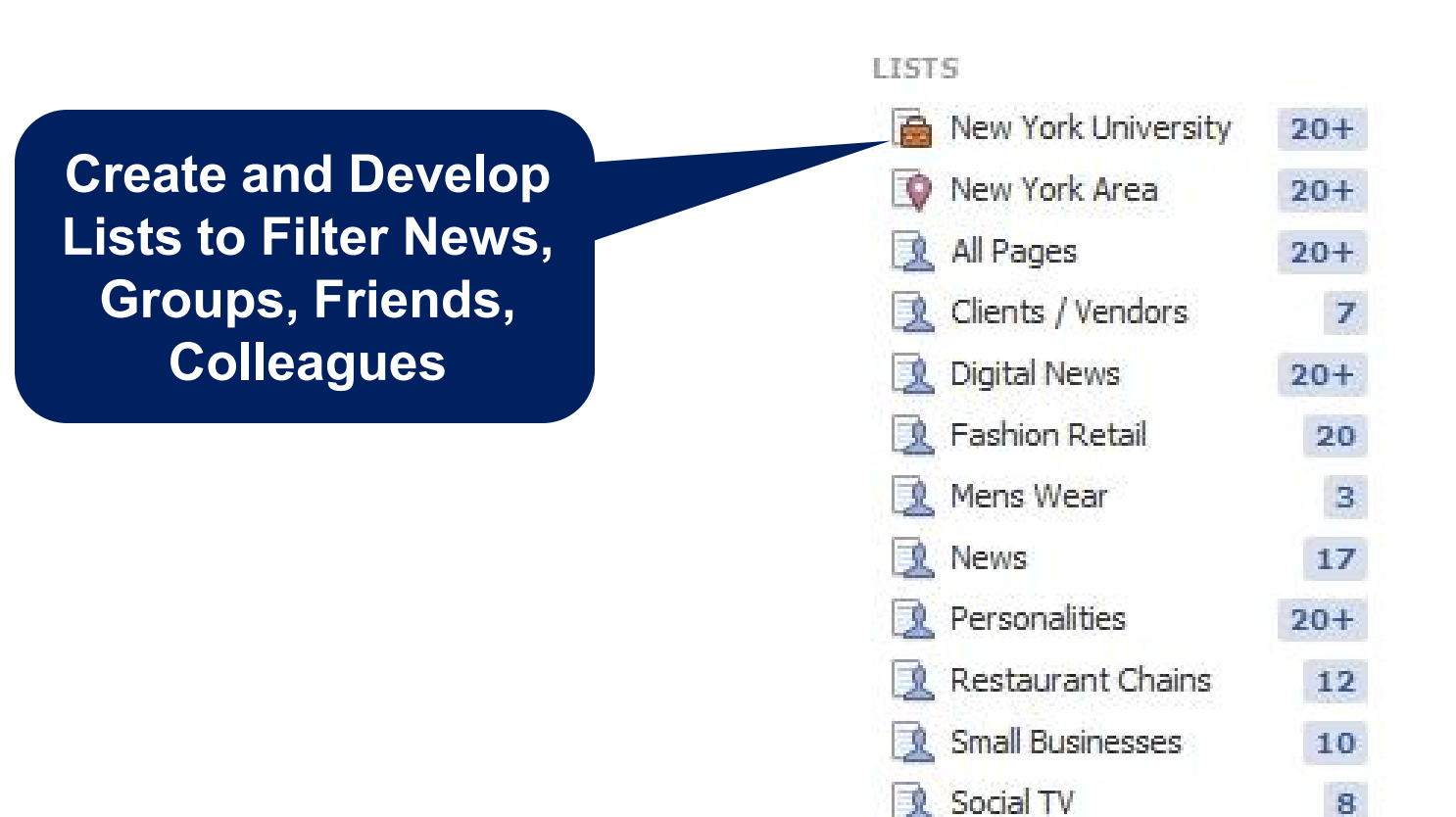

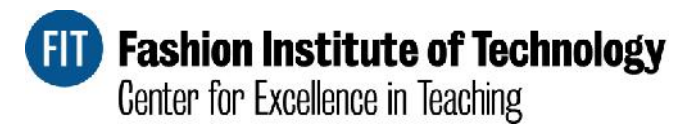

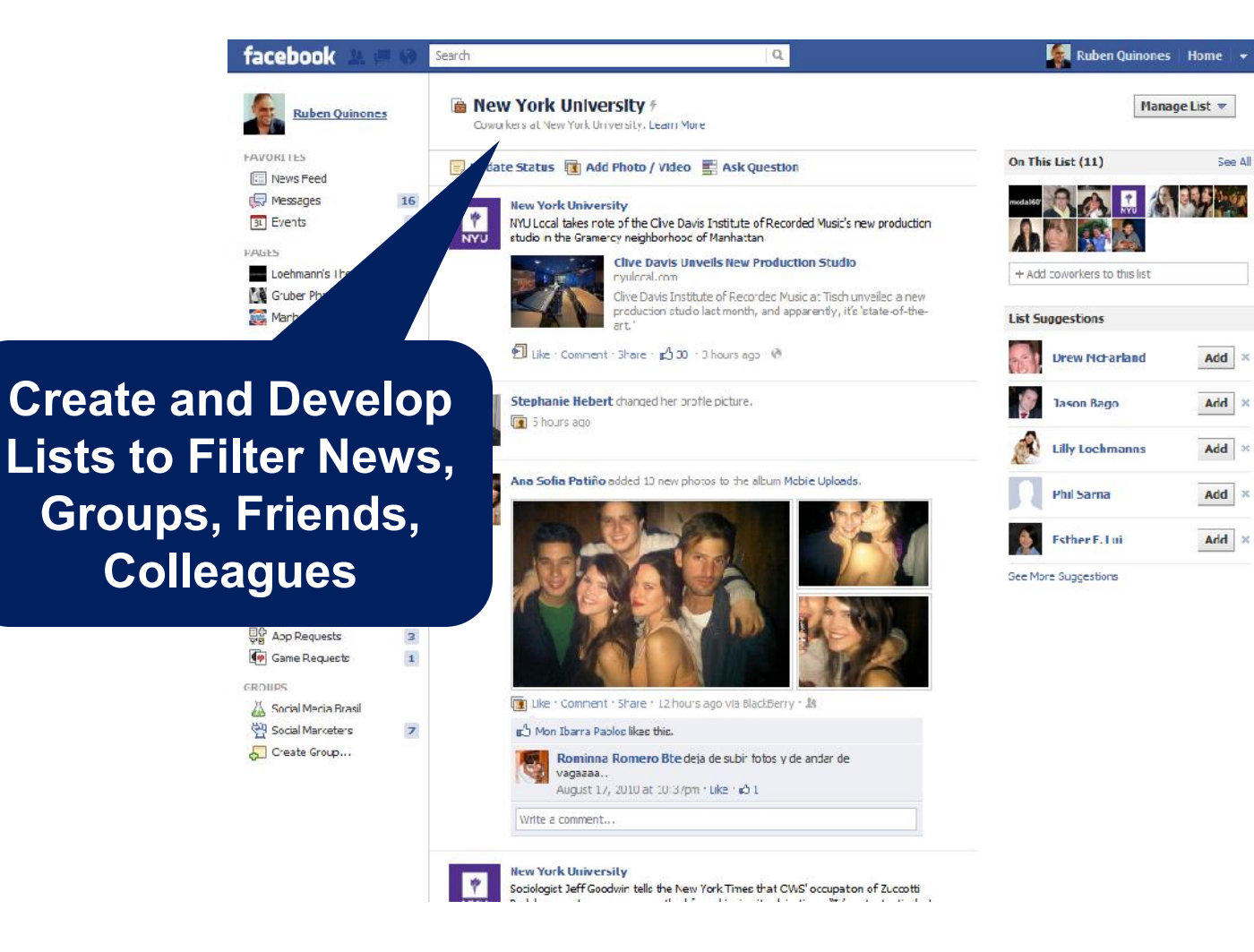

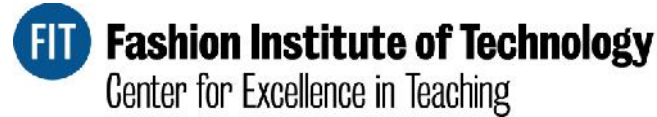

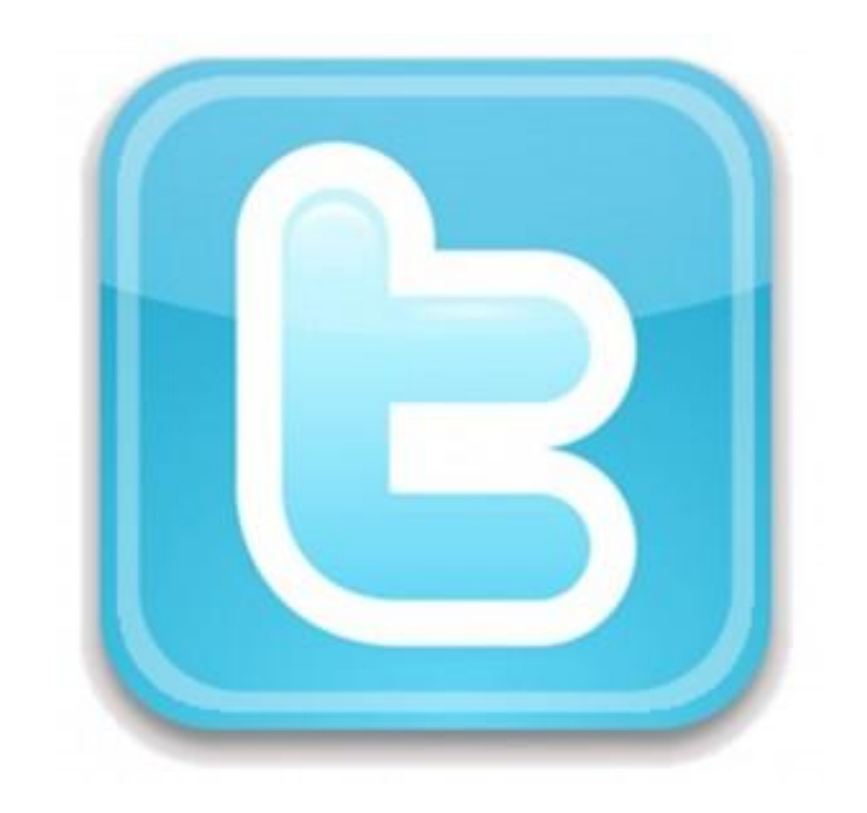

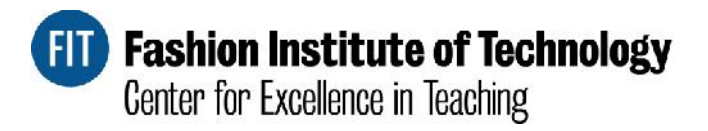

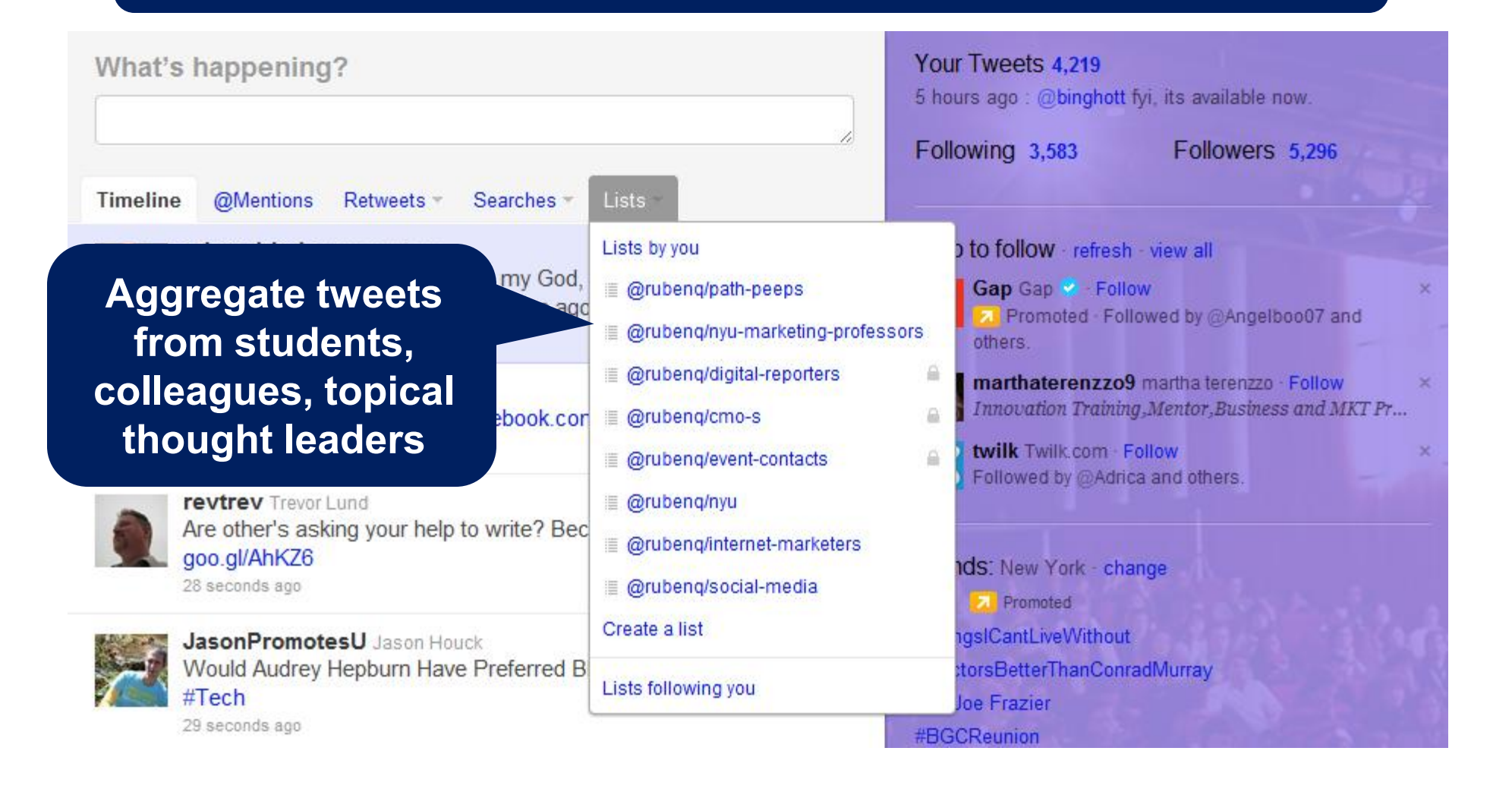

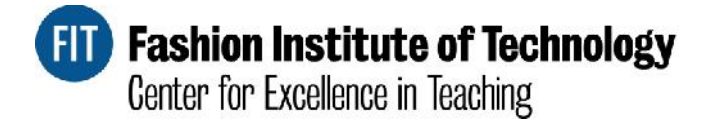

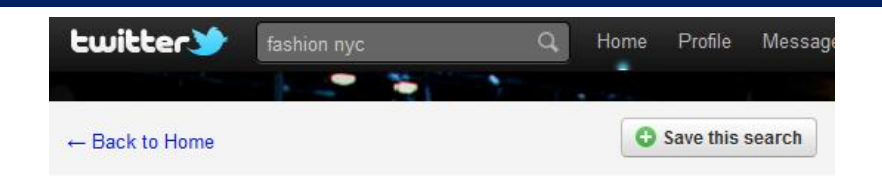

#### Results for fashion nyc

**Twitter search provides real time tweets around topics and key terms**

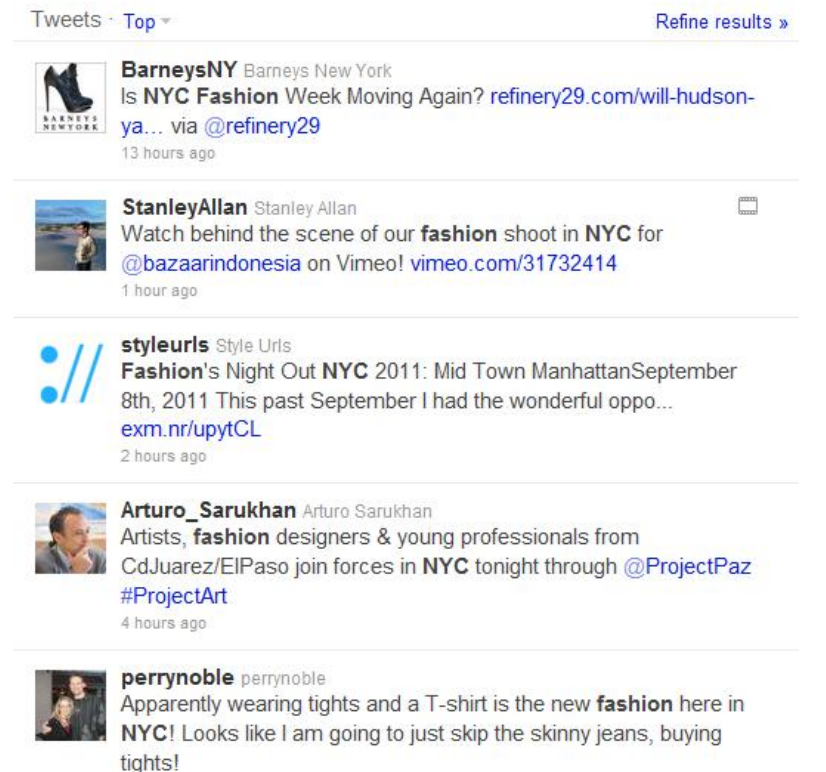

12 hours ago

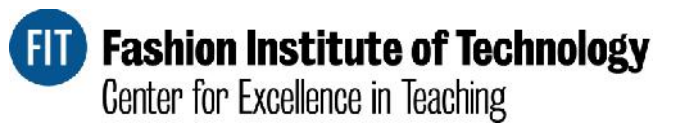

## **Social Management**

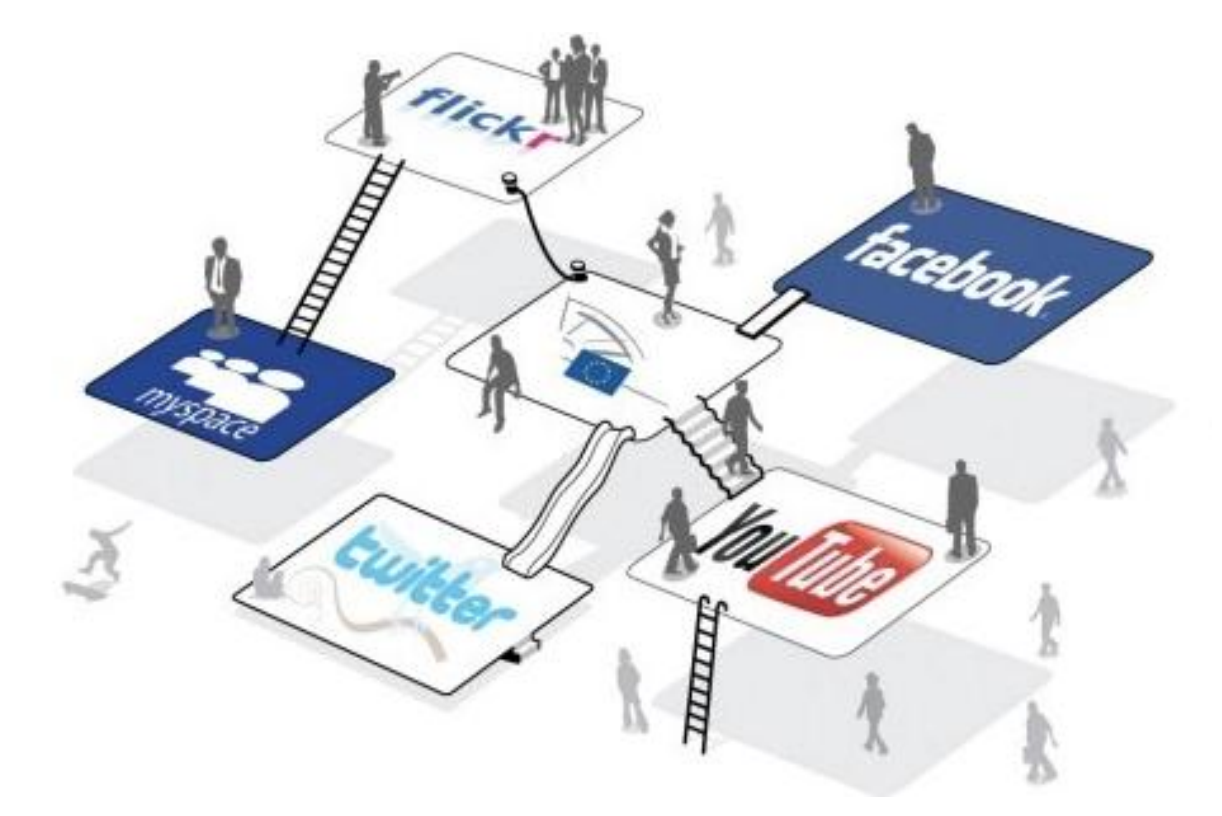

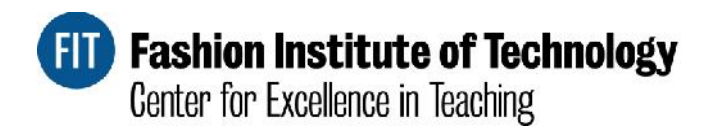

## **Social Management**

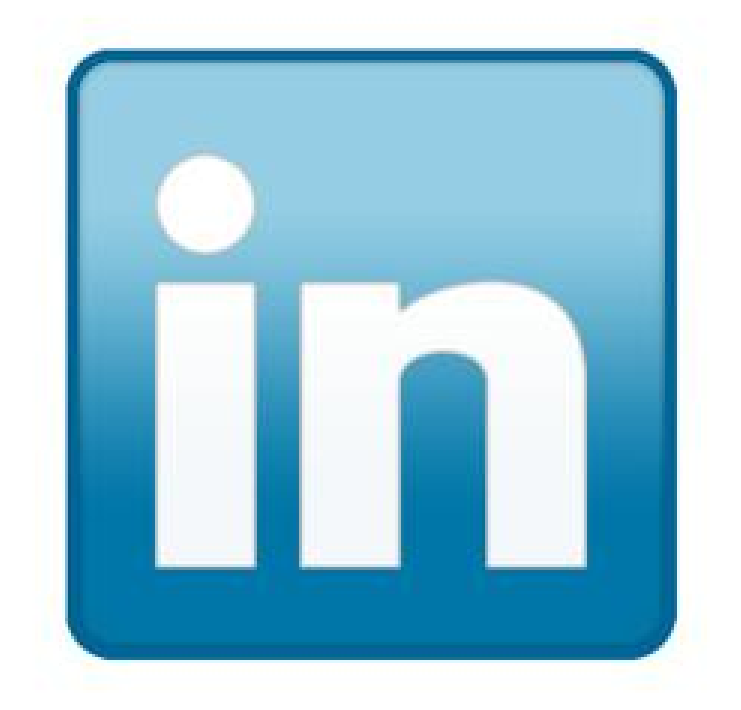

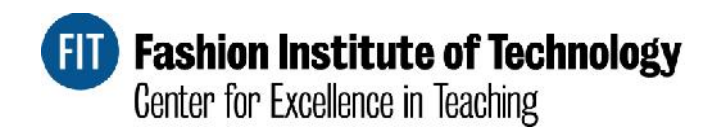

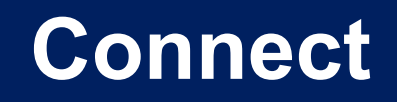

Search for professionals by key terms, title, company, schools, etc.

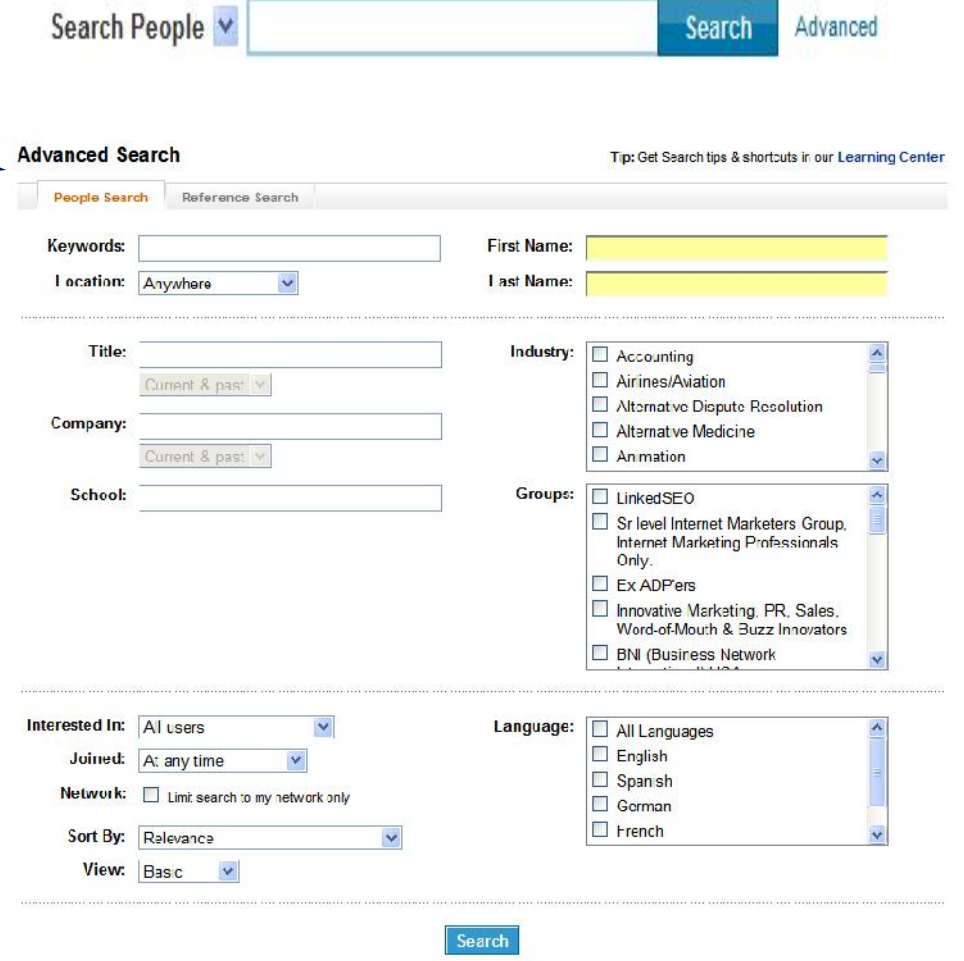

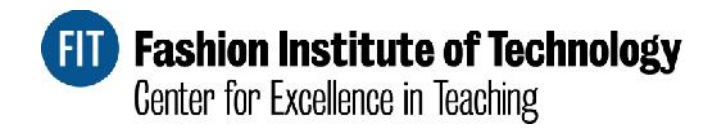

## **Connect**

**Connections Imported Contacts** Profile Organizer **Network Statistics** 

Share your phone, IM and more with your connections

Make an easy for your students to stay in touch, connect with them!

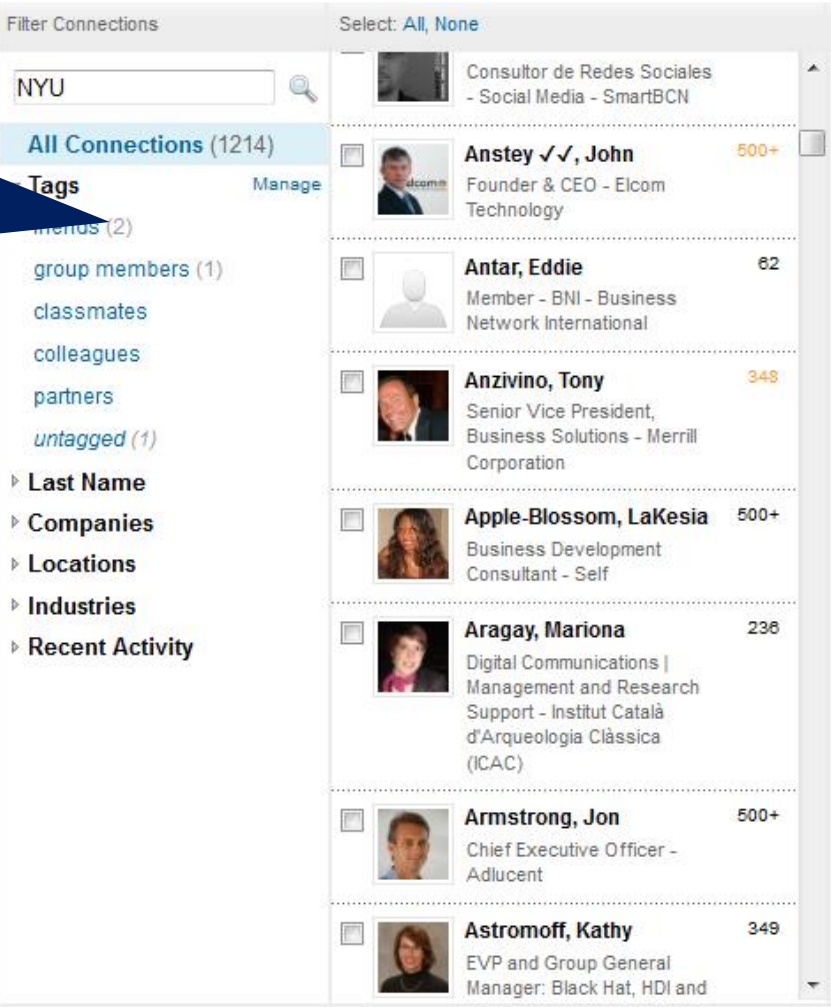

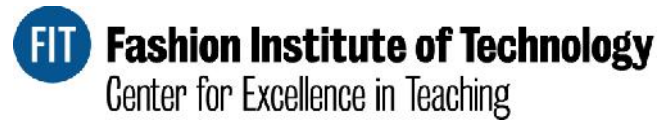

Linked in

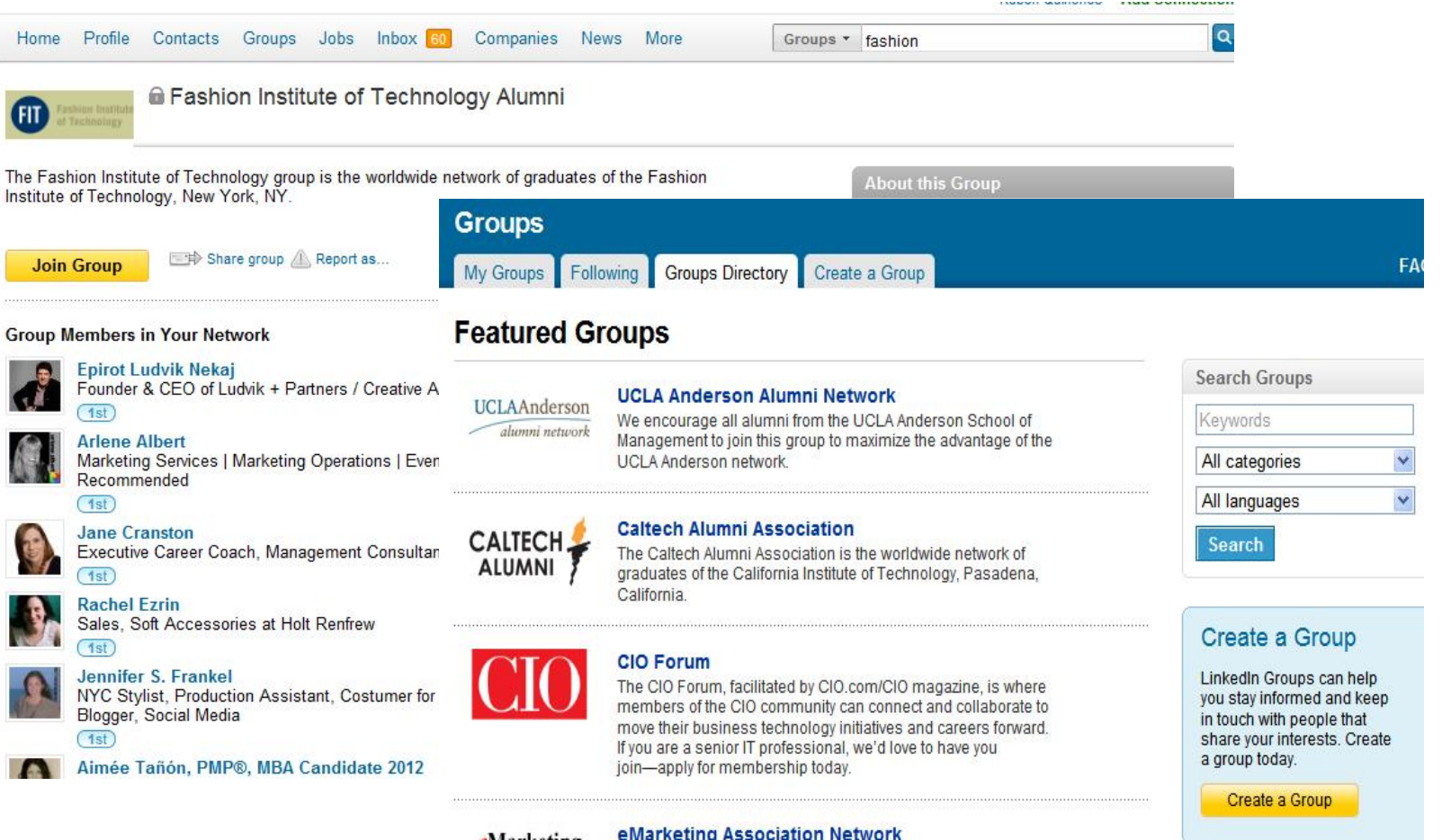

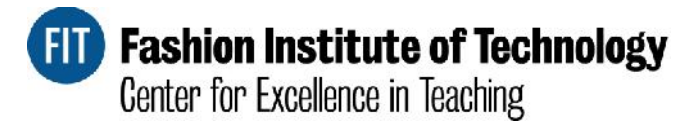

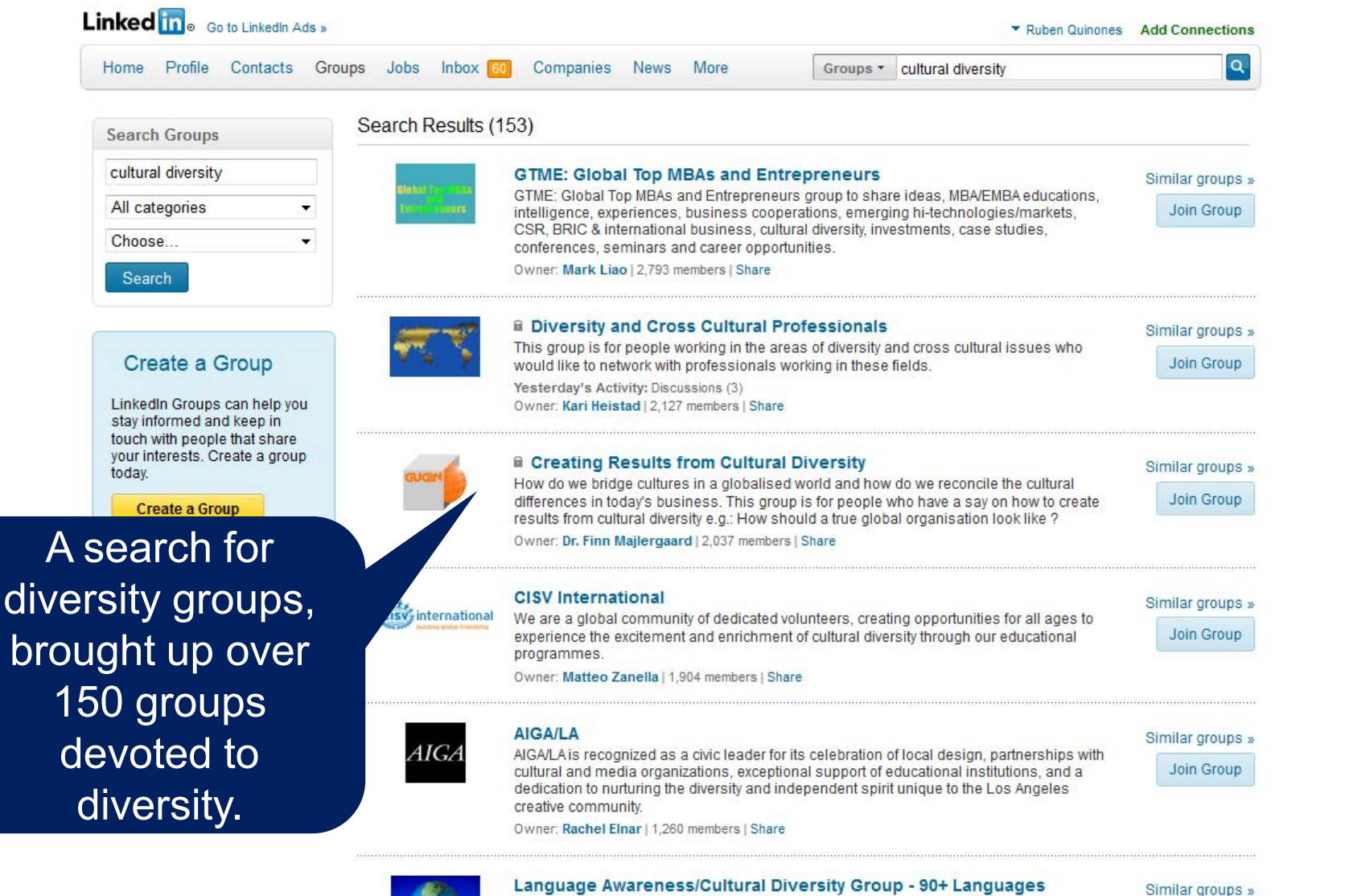

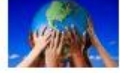

Language Awareness/Cultural Diversity Group - 90+ Languages Members in this group are from diverse cultures and operate in over 9 worldwide. Our aim is to enhance cross-border relationships, by disculpanguage and customs in an open forum format that allows ideas to finally involved in international dealings. worldwide. Our aim is to enhance cross-border relationships, by discul

Owner: Deborah Lockhart, LION | 1,041 members | Share

involved in international dealings.

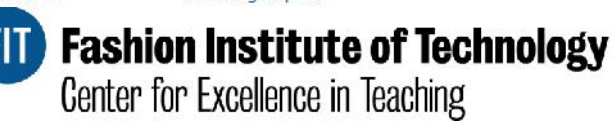

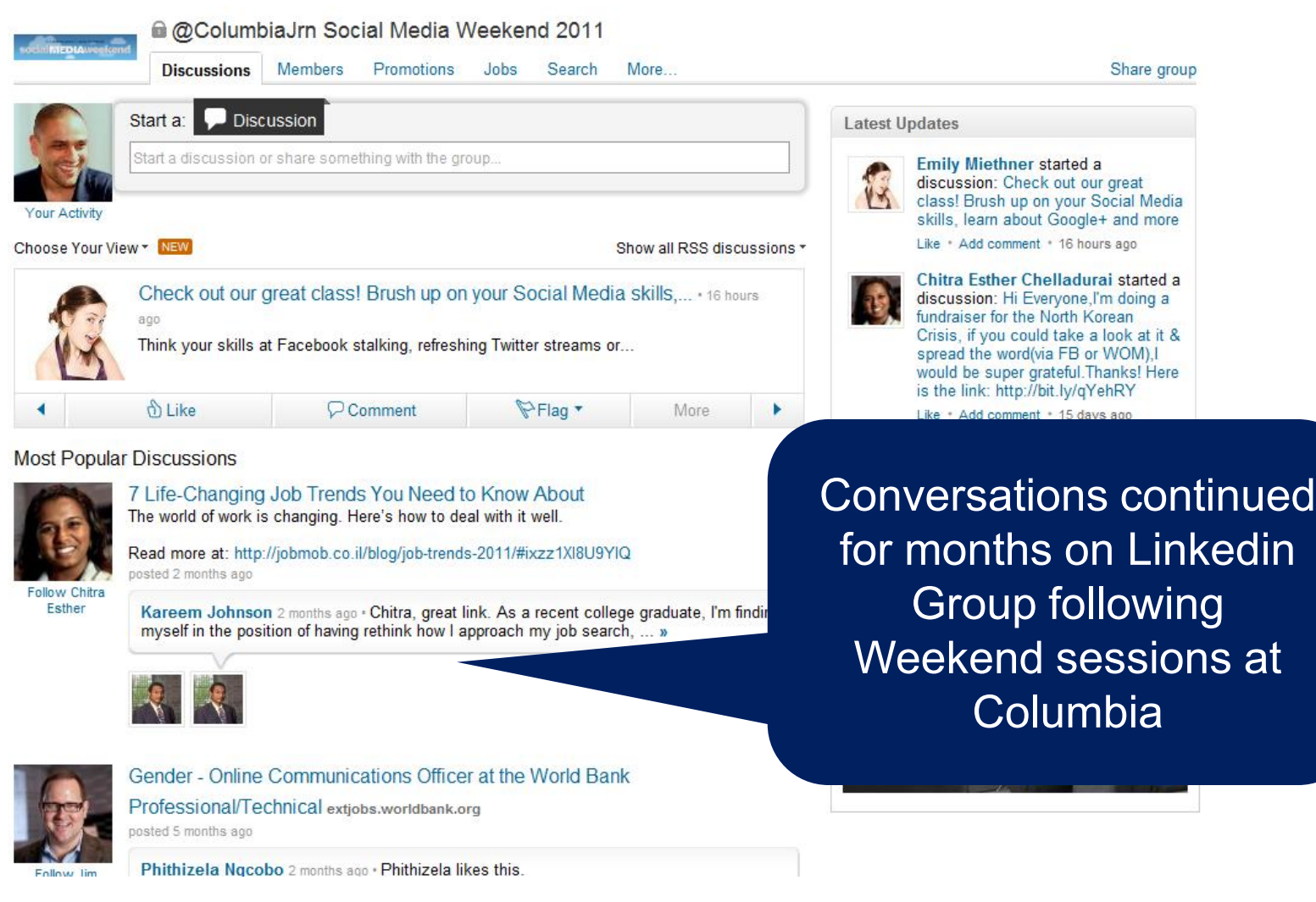

**TID** Fashion Institute of Technology<br>Center for Excellence in Teaching

![](_page_22_Figure_1.jpeg)

![](_page_22_Picture_2.jpeg)

#### Amplify your expertise and help others

![](_page_22_Picture_4.jpeg)

**FIT** Fashion Institute of Technology Center for Excellence in Teaching

#### **Social Management**

![](_page_23_Picture_1.jpeg)

![](_page_23_Picture_2.jpeg)

## **Social Management**

![](_page_24_Picture_23.jpeg)

Customize, and make your updates more relevant. Can also provide a level of privacy.

![](_page_24_Picture_3.jpeg)

# **Social Management Leveraging The Subscribe Button**

![](_page_25_Picture_1.jpeg)

#### **Social Management**

![](_page_26_Picture_1.jpeg)

![](_page_26_Picture_2.jpeg)

**This Photo and** update was only was shared only with Brazilian contacts

Like Comment

#### **Ruben Quinones**

Eu sinto falta disso, você pode enviar um para Nova Iorque? ike · Comment · Unfollow Post · Share · Edit · October 27

Estêvão Soares Custodio, Melissa Marques, Beatriz Freitas and 3 others like this.

#### $\boxed{=}$  1 share

![](_page_26_Picture_9.jpeg)

Adriana Kevill eu quero tambem! Manda umas para Sao Francisco!

October 27 at 9:20pm · Unlike · 32

![](_page_26_Picture_12.jpeg)

Ruth Sieveking Coxinha!!!! Hahahahaha November 3 at 5:38pm · Like

**Tag Photo** 

Album: Wall Photos . 3 of 16 Share with: ※ Custom →

Tag This Photo Add Location Change Date Download Make Profile Picture Delete This Photo

![](_page_26_Picture_17.jpeg)

![](_page_26_Picture_18.jpeg)

# Set up a Facebook Page or Group?

![](_page_27_Picture_1.jpeg)

#### NYU Marketing and Public Relations Department added 17 new photos to the album More Photos from the Social Media Intensive - July 2011.

![](_page_27_Picture_3.jpeg)

Like . Comment . Share . August 12 at 5:21pm . @

![](_page_27_Picture_5.jpeg)

#### **Daniel Sutton**

![](_page_27_Picture_7.jpeg)

![](_page_27_Picture_8.jpeg)

NYU Marketing and Public Relations Department added 43 new photos to NYU the album Social Media Marketing Strategy & Execution - Intensive. **SCPS** 

![](_page_27_Picture_10.jpeg)

Comment · Share · July 30 at 7:09pm

ple like this.

elgin Destereci Güven Thanks for p hat about next summer? are there any ugust 1 at 12:22pm · Like

**YU Marketing and Public Relation** le haven't started working on Summer finalizing Sprin

Works best when y you have multiple admins to faciliate the conversation.

![](_page_27_Picture_16.jpeg)

facebook

See All

Ana Silva O'Reilly Very interestin g and thought provoking class cutting edge stuff. Very international group with added different perspectives to the insightful discussions  $\mathbb{C}$ 1

Daniel Sutton Dear All, I loved our class this week! I think it is terrific that we had so many qualified and smart professionals present their social media stories to us. It is so much more helpful to hear from real people than to simply read case studies in textbooks, that is why I enjoy these classes so much. One suggestion I wold make, though, is that it is very difficult to write a research paper in the space of 5 days when we are also taking an intensive course. Assignments do help to reinforce what we learn in class, however, in an intensive such as this one, I think it might be overkill. Aside from that, thank you so much for a great week, and I hope I can keep in touch with you!!

**FIT** Fashion Institute of Technology Center for Excellence in Teaching

# **Set Up A HashTag For Your Class?**

#advsmnyu would be interested in people's thoughts on this site/platform: Turntable.fm http://read.bi/mAQTon

![](_page_28_Picture_2.jpeg)

Click on the photo to comment, share or view other great photos

BREAKING NEWS: A rare picture of @rubeng teaching fully-clothed. #advsmnyu http://t.co/OcKTbPp

@rubenq Thx for another amazing class. Hope we can make next week happen - remote attendance #advsmnyu

"Unfazed by Google's Algorithm Changes, Demand Media Expands - The Atlantic: http://t.co/4hwD9u7 via @AddThis #advsmnyu "

![](_page_28_Picture_7.jpeg)

## **Students Have Questions During The Week?**

Search Questions, Topics and People Ouora

Home

-88

Direct Question: This question addresses a specific user directly and should be written as a question about the user (e.g., removing "you's") or generalized for anyone to answer.

Direct Question 2 Edit

Ruben Quinones: How can one drive direct income from social channels, besides ads? DEGIT

**Add Question Details** Add Comment - Wiki - Flag Question

#### Ruben Quinones, Director of New Media @Pathinteractiv... Edit Bio

When it comes to "earned media", its important have the right expectations. Generally speaking, participating and providing a forum in social channels are not the way to go if the only expectation is to foster direct hard leads. However, if you are in it to genuinely provide value, become a source of authoritative information, have a conversation, it may lead to soft conversions from a audience that will eventually need your product or service, and will likely consider you when they are in the market to make a purchasing decision. This approach coupled with a good holistic search campaign can provide multiple streams from the "ready to buy" and the "eventually will buy" prospects. P Edit

Add Comment - Delete - ※ - Feb 23, 2011

Add Answer or Ask to Answer

**FIT** Fashion Institute of Technology Center for Excellence in Teaching

Have your answers displayed for all to see by answering class questions online

# **Making It All Work**

![](_page_30_Picture_1.jpeg)

![](_page_30_Picture_2.jpeg)

#### **Easy To Post, Easy To Monitor**

![](_page_31_Picture_1.jpeg)

![](_page_31_Picture_2.jpeg)

![](_page_31_Picture_3.jpeg)

## **Easy To Post, Easy To Monitor**

![](_page_32_Picture_10.jpeg)

http://ifttt.com/dashboard

![](_page_32_Picture_3.jpeg)

## **Have a Smartphone or Tablet?**

![](_page_33_Picture_1.jpeg)

![](_page_33_Picture_2.jpeg)

![](_page_33_Picture_3.jpeg)

![](_page_33_Picture_4.jpeg)

![](_page_34_Picture_27.jpeg)

![](_page_34_Picture_28.jpeg)

**SUBSCRIBE** 

 $_{\rm C}$ 1000+ new items  $\sim$ 

Mark all as read v View settings...  $\sim$ 

All items

 $\omega$ 

![](_page_34_Picture_29.jpeg)

![](_page_34_Picture_30.jpeg)

![](_page_34_Picture_7.jpeg)

## **Making It All Work**

#### facebook

**Connect/Subscribe @ Facebook.com/rubenquinones**

#### **@rubenq Lwitter**

![](_page_35_Picture_4.jpeg)

#### **linkedin.com/in/rubenquinones**

![](_page_35_Picture_6.jpeg)